## Compass Directions - Answers

I can use the eight compass points to describe routes on a map.

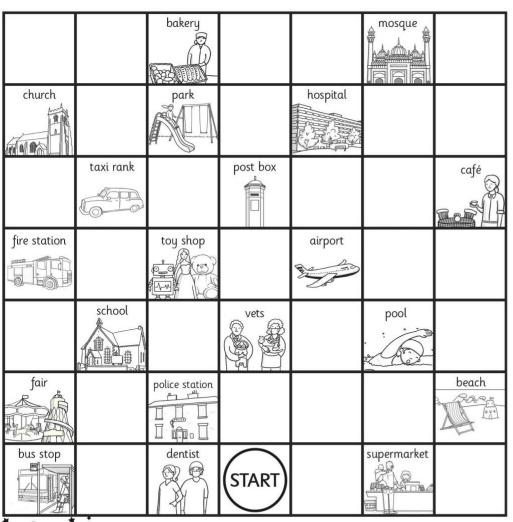

1. From the start go north 4 squares and west 2 squares. Where are you now?

At the taxi rank.

2. Go north east 1 square and east 2 squares. Where are you now?

At the church.

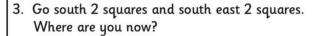

At the hospital.

4. Go west 4 squares and south 2 squares. Where are you now?

At the fire station.

5. Go north east 1 squares and south east 1 square. Where are you now?

At the toy shop.

6. Start at the supermarket. How do you get to the church?

5 squares north west.

7. Direct someone from the pool to the park.

3 squares north west.

8. Write directions from somewhere on the map to another place.

Each child's answer will differ.

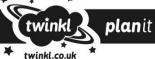